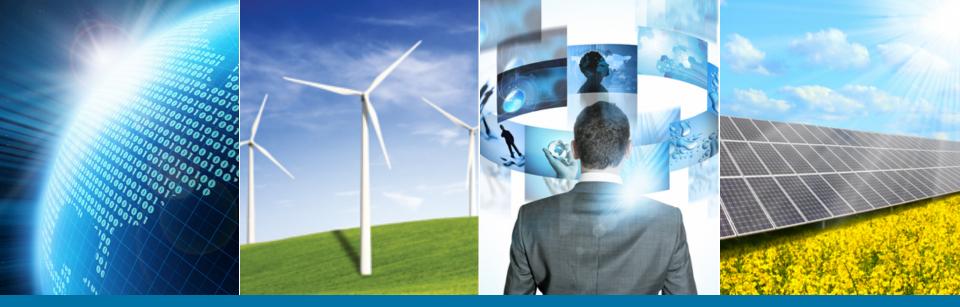

## 2016 Region 3 Membership Cycle Kick-off Call

August 2015

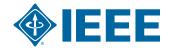

#### **Agenda**

- 2016 Membership Development Cycle
- Where We Were
- Where We Are
- Where We Are Going
- Membership Cycle Action Plan
- Q&A

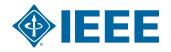

### **Membership Development Cycle**

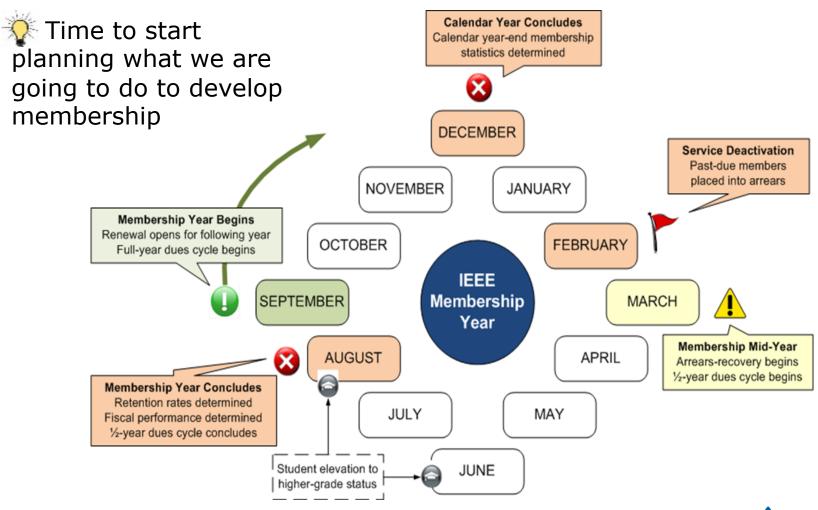

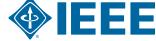

#### The Past...

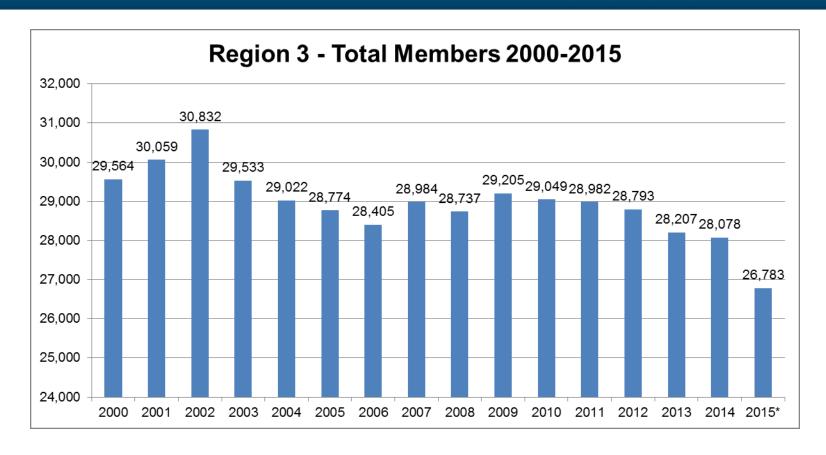

Notes: Based on Membership Development Year 2015 Total Members represents count through June 2000-2014 represents counts through August

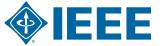

### The Present...

| Region 3 Snapshot | This<br>Month | '1       | 15 vs.<br>'14 | %<br>Change |
|-------------------|---------------|----------|---------------|-------------|
| Total Membership  | 26,783        | ~        | -938          | -3.4%       |
| Higher-Grade      | 22,318        | ~        | -496          | -2.2%       |
| Students          | 4,465         | ~        | -442          | -9.0%       |
| IEEE Worldwide    | 376,074       | <b>~</b> | -6,734        | -1.8%       |

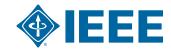

## Region 3 Total Membership by Section

| Total Active Members by Region: July 2015 |                      |      |                 |      |      |               |      |       |          |
|-------------------------------------------|----------------------|------|-----------------|------|------|---------------|------|-------|----------|
|                                           | HIGHER GRADE MEMBERS |      | STUDENT MEMBERS |      |      | TOTAL MEMBERS |      |       |          |
| REGION 3                                  | 2015                 | 2014 | % Change        | 2015 | 2014 | % Change      | 2015 | 2014  | % Change |
| Columbia Section                          | 354                  | 332  | 6.6%            | 133  | 83   | 60.2%         | 487  | 415   | 17.3%    |
| Central Savannah River Section            | 164                  | 158  | 3.8%            | 23   | 18   | 27.8%         | 187  | 176   | 6.3%     |
| Jamaica Section                           | 138                  | 131  | 5.3%            | 45   | 42   | 7.1%          | 183  | 173   | 5.8%     |
| Brow ard Section                          | 415                  | 421  | -1.4%           | 98   | 77   | 27.3%         | 513  | 498   | 3.0%     |
| Gainesville Section                       | 319                  | 322  | -0.9%           | 106  | 98   | 8.2%          | 425  | 420   | 1.2%     |
| Canaveral Section                         | 160                  | 164  | -2.4%           | 14   | 8    | 75.0%         | 174  | 172   | 1.2%     |
| Orlando Section                           | 1015                 | 987  | 2.8%            | 233  | 251  | -7.2%         | 1248 | 1,238 | 0.8%     |
| Miami Section                             | 455                  | 481  | -5.4%           | 219  | 189  | 15.9%         | 674  | 670   | 0.6%     |
| Central Virginia Section                  | 508                  | 517  | -1.7%           | 79   | 68   | 16.2%         | 587  | 585   | 0.3%     |
| Daytona Section                           | 171                  | 161  | 6.2%            | 43   | 53   | -18.9%        | 214  | 214   | 0.0%     |
| Palm Beach Section                        | 614                  | 615  | -0.2%           | 64   | 63   | 1.6%          | 678  | 678   | 0.0%     |
| Northw est Florida Section                | 271                  | 275  | -1.5%           | 39   | 36   | 8.3%          | 310  | 311   | -0.3%    |
| Piedmont Section                          | 472                  | 482  | -2.1%           | 121  | 115  | 5.2%          | 593  | 597   | -0.7%    |
| Charlotte Section                         | 611                  | 618  | -1.1%           | 146  | 146  | 0.0%          | 757  | 764   | -0.9%    |
| Savannah Section                          | 175                  | 176  | -0.6%           | 38   | 39   | -2.6%         | 213  | 215   | -0.9%    |
| Evansville-Ow ensboro Section             | 162                  | 174  | -6.9%           | 31   | 22   | 40.9%         | 193  | 196   | -1.5%    |
| Western North Carolina Section            | 282                  | 296  | -4.7%           | 74   | 66   | 12.1%         | 356  | 362   | -1.7%    |
| Eastern North Carolina Section            | 2415                 | 2443 | -1.1%           | 368  | 389  | -5.4%         | 2783 | 2,832 | -1.7%    |
| Huntsville Section                        | 964                  | 990  | -2.6%           | 103  | 96   | 7.3%          | 1067 | 1,086 | -1.7%    |
| Winston-Salem Section                     | 131                  | 120  | 9.2%            | 18   | 32   | -43.8%        | 149  | 152   | -2.0%    |
| East Tennessee Section                    | 780                  | 773  | 0.9%            | 127  | 155  | -18.1%        | 907  | 928   | -2.3%    |

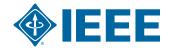

# Region 3 Total Membership by Section (cont.)

| Total Active Members by Region: July 2015 |                      |        |          |       |                 |          |       |               |          |  |
|-------------------------------------------|----------------------|--------|----------|-------|-----------------|----------|-------|---------------|----------|--|
|                                           | HIGHER GRADE MEMBERS |        |          |       | STUDENT MEMBERS |          |       | TOTAL MEMBERS |          |  |
| REGION 3                                  | 2015                 | 2014   | % Change | 2015  | 2014            | % Change | 2015  | 2014          | % Change |  |
| Florida West Coast Section                | 1585                 | 1624   | -2.4%    | 198   | 207             | -4.3%    | 1783  | 1,831         | -2.6%    |  |
| Alabama Section                           | 751                  | 790    | -4.9%    | 201   | 193             | 4.1%     | 952   | 983           | -3.2%    |  |
| Richmond Section                          | 656                  | 693    | -5.3%    | 85    | 75              | 13.3%    | 741   | 768           | -3.5%    |  |
| Coastal South Carolina Section            | 372                  | 364    | 2.2%     | 53    | 77              | -31.2%   | 425   | 441           | -3.6%    |  |
| Melbourne Section                         | 550                  | 580    | -5.2%    | 58    | 51              | 13.7%    | 608   | 631           | -3.6%    |  |
| Central North Carolina Section            | 255                  | 258    | -1.2%    | 35    | 44              | -20.5%   | 290   | 302           | -4.0%    |  |
| Chattanooga Section                       | 295                  | 298    | -1.0%    | 38    | 49              | -22.4%   | 333   | 347           | -4.0%    |  |
| Tallahassee Area Section                  | 252                  | 244    | 3.3%     | 81    | 103             | -21.4%   | 333   | 347           | -4.0%    |  |
| Central Tennessee Section                 | 629                  | 625    | 0.6%     | 133   | 172             | -22.7%   | 762   | 797           | -4.4%    |  |
| Jacksonville Section                      | 329                  | 333    | -1.2%    | 53    | 68              | -22.1%   | 382   | 401           | -4.7%    |  |
| Atlanta Section                           | 3237                 | 3350   | -3.4%    | 674   | 767             | -12.1%   | 3911  | 4,117         | -5.0%    |  |
| Louisville Section                        | 316                  | 321    | -1.6%    | 69    | 85              | -18.8%   | 385   | 406           | -5.2%    |  |
| Hampton Roads Section                     | 591                  | 625    | -5.4%    | 106   | 118             | -10.2%   | 697   | 743           | -6.2%    |  |
| Lexington Section                         | 310                  | 339    | -8.6%    | 83    | 80              | 3.8%     | 393   | 419           | -6.2%    |  |
| Central Georgia Section                   | 222                  | 230    | -3.5%    | 33    | 43              | -23.3%   | 255   | 273           | -6.6%    |  |
| Memphis Section                           | 370                  | 387    | -4.4%    | 119   | 141             | -15.6%   | 489   | 528           | -7.4%    |  |
| Tri Cities Section                        | 89                   | 100    | -11.0%   | 10    | 7               | 42.9%    | 99    | 107           | -7.5%    |  |
| Mobile Section                            | 150                  | 161    | -6.8%    | 45    | 54              | -16.7%   | 195   | 215           | -9.3%    |  |
| Virginia Mountain Section                 | 419                  | 434    | -3.5%    | 164   | 213             | -23.0%   | 583   | 647           | -9.9%    |  |
| Mississippi Section                       | 364                  | 422    | -13.7%   | 105   | 314             | -66.6%   | 469   | 736           | -36.3%   |  |
| Grand Total                               | 22,318               | 22,814 | -2.2%    | 4,465 | 4,907           | -9.0%    | 26783 | 27,721        | -3.4%    |  |

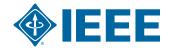

#### The Future...

- WE WILL DO BETTER THAN BREAKEVEN IN 2016
- Why Does it Matter?
  - More Budget
  - Larger Pool of Potential
    Volunteers
- How will we get there?
  - Planning Earlier in the 2016 MD Cycle
  - Personalized Communication

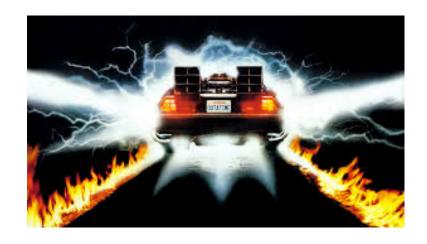

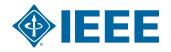

#### 2016 Planning

- Read the Region 3 Monthly MD Report
- Review the 2015 Membership Planning Workbook
- 3 Step Planning Process
  - Get to Know Your Section
  - Use the Available Member Data
  - Analyze the Data
- NEW SAMIEEE Queries!!!
- Work on this with your Section ExCom

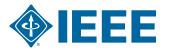

## **Know Your Members (KYM)**

- The average member:
  - Interacts Locally through
    - Societies
    - Section
  - Won't commit to projects:
    - Without knowing details
    - "Administrative" Duties
  - Will participate in activities that:
    - Have practical applications
    - Benefit their community
    - Provide a benefit to them individually

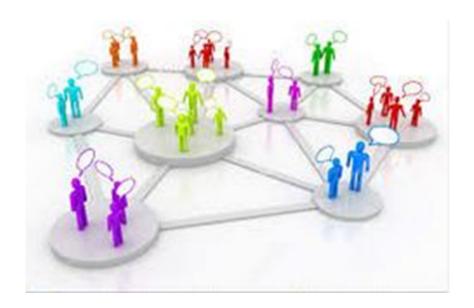

#### Talk to Your Members - Email is not enough

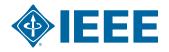

### **Step 1: Learn About Your Section**

- Research Your Section
  - During an ExCom
  - Reach out to AffinityGroups/Chapters
  - Use the Meeting Finders
    - vTools Meetings
    - IEEE Events and Conferences Page
- Generate a List of:
  - What is Happening?
  - When?
  - Where?

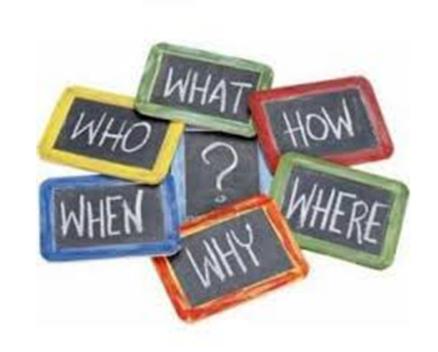

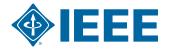

## Step 2: Use the Available Data

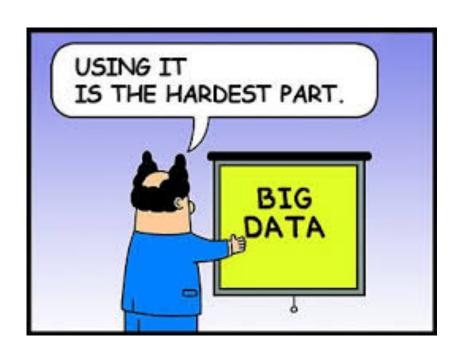

- Collected via the Membership Application
- Available via SAMIEEE/ Section Vitality Dashboard
- Word of Caution:
  - Profile data is self reported by the member
  - Only good if it is updated

It is the Best We Have... For Now...

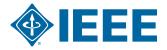

#### **NEW SAMIEEE QUERIES!!!!**

- Under MD Pre-Defined Queries
  - (MD) Member Interest Profile Publication Subscriptions
  - (MD) Member Interest Profile Society Membership Pivot
  - (MD) Member Interest Profile Tech Community
    Membership
  - (MD) Member Interest Profile Tech Council Membership
  - (MD) Member Interest Profile TIPS
- Section Vitality Dashboard

www.ieee.org/samieee

www.ieee.org/vitalitydb

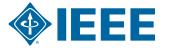

### **Step 3: Analyze the Data**

- Gap Analysis for Section
  - What is offered vs. member interests
  - If needed:
    - Add Data
    - Zip code, city, school, education
- Use Data in Member Engagement Activities
  - Have it handy for calls
  - Use it to plan event topics

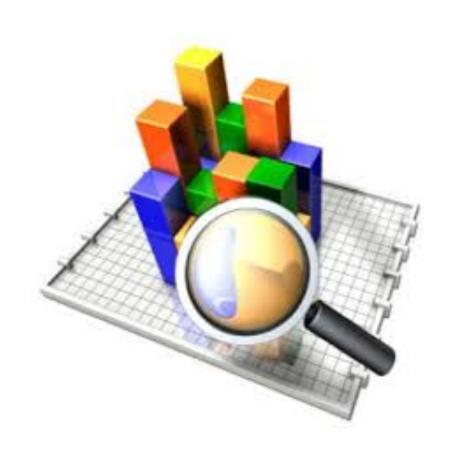

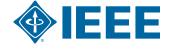

## **Event/Activity "Best Practices"**

- Identify members/non-members prior to event
  - Example: Mark name badges with status indicator
- Employ volunteer greeters to welcome attendees
- Welcome first year members
- Have a method for attendees to renew/join
  - Application Process Document
- Rotating Slide shows at meetings/events
  - Display upcoming meetings, contact info, etc.

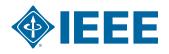

## **Event/Activity "Best Practices"**

- 2016 Annual Membership Development Kits
  - In process to ship
  - Sent to Section MD Chair, Chair is the Secondary
- Member Referral Programs
  - Use as incentive to get members to volunteer
  - Generic Member-Get-Member (MGM) Program
    - www.ieee.org/mgm
  - IEEE-USA MGM Program
    - http://ieee.fluidsurveys.com/s/ieee-usa/

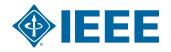

### **Engagement Event/Activity Ideas**

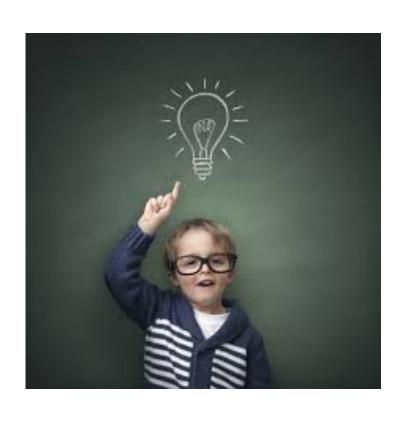

- **IEEE** Day 2015
  - 6 October 2015
  - www.ieeeday.org
- Senior Member Upgrade events
- Technical Event with a Local Company
- Socials/Happy Hour
- Have members bring a friend

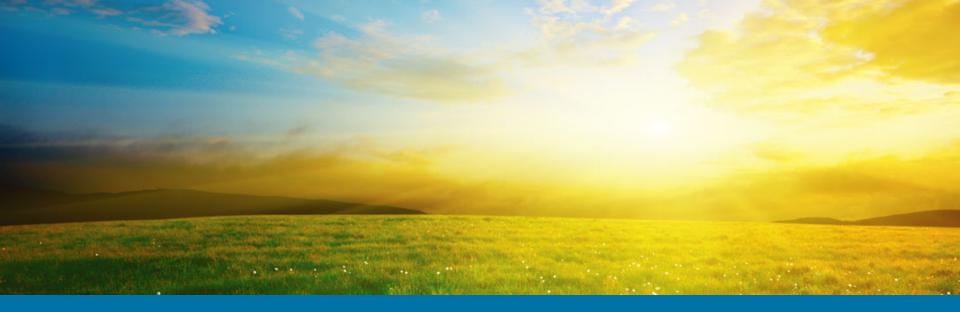

#### **Questions?**

#### **Contact Info:**

Lee Stogner l.stogner@ieee.org

Chris Wright 732-562-3894 wright.c@ieee.org

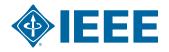

## **Appendix**

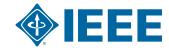

## **Available Member Interest Profile Data**

| <b>Member Interests</b>  | <b>Technical Interests</b> | Subs & Pubs                  |
|--------------------------|----------------------------|------------------------------|
| Networking               | TIPS Subjects              | Society Memberships          |
| Career Opportunities     | TIPS Level of Interest     | Tech Communities             |
| Technical Info/Pubs      | Line of Business           | Technical Councils           |
| Local Activities         | Job Title                  | Publication<br>Subscriptions |
| Humanitarian<br>Programs | Job Function               |                              |
|                          | Job Responsibility         |                              |
|                          | Current Tech Focus         |                              |
|                          | Other Tech Focus           |                              |

#### **Export to Excel and Analyze**

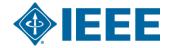

#### **Advocate Data Update**

- Ask Members to keep Their Profile Data Current
- Ask tenured members to fill it out
- Personal Profile and Technical Interests
  - Handled through myIEEE
  - www.ieee.org/myieee
  - Need user name and password
- Technical Communities
  - Subscription Needed Most have No Reqs or Fees
  - https://www.ieee.org/membership-catalog/ technicalCommunities.html?N=4294925450

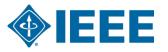

#### **Communication to Active Members**

- Now is a great time for member outreach
- Focus on:
  - Active Members
  - Content should cover:
    - Benefits of your local organization
    - Upcoming Events/Activities
    - Recognize key members/ volunteers

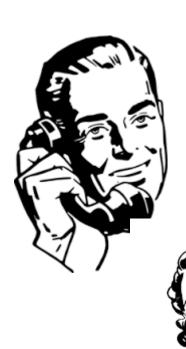

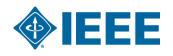

#### **Personalized Communication**

- Do Not Hesitate to Add the Personal Touch
  - Why do you Remain an IEEE Member?
  - What Do You Value in Your Membership?
  - Be Sincere You Know How You Want to be Treated
- Use data to target the messages by:
  - Member Interests
  - Member Grade
  - Affinity Group

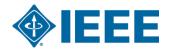

#### **Cover Benefits of Membership**

- Networking opportunities
- Employment opportunities
- STEM Opportunities
- **ASK** members if there is something they want
  - Offer a means for them to send feedback
- Need a refresher on all the IEEE benefits?
  - Visit the Benefits page: www.ieee.org/benefits
  - Take the New Member Orientation

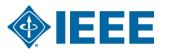

#### **Alternative Communication Ideas**

- Go beyond the typical email
- ▶ Collabratec<sup>TM</sup>
  - Encourage members to join
  - Push messages through the moderators
- Try Social Media Set up a Section Account
- Try making a few calls you might be surprised

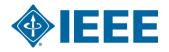

#### **Three Actions/Takeaways**

- **ENGAGE** your Current MEMBERS...
  - Get to know them (likes, dislikes, interests, etc)
  - Assess whether your Section is delivering
  - Use this information to **DEVELOP NEW VOLUNTEERS**
- ENGAGE with New and Non Members
  - Welcome 1st year members to your Section
  - Recruit with ½ year dues offer through August
  - Reach out to non-renewing
- **ENGAGE** with your Region MD Chair and I

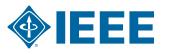